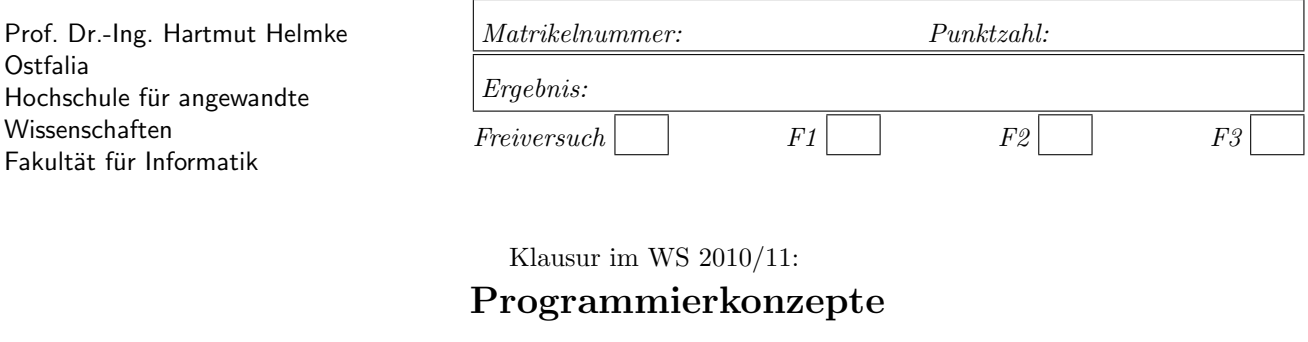

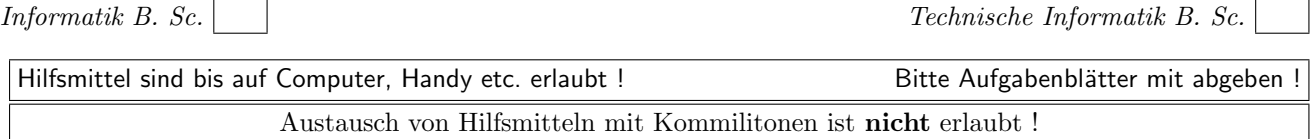

Bitte notieren Sie auf allen Blättern Ihren Namen bzw. Ihre Matrikelnummer. Auf eine absolut korrekte Anzahl der Blanks und Zeilenumbrüche braucht bei der Ausgabe nicht geachtet zu werden. Dafür werden keine Punkte abgezogen.

Hinweis: In den folgenden Programmfragmenten wird manchmal die globale Variable *datei* verwendet. Hierfür kann der Einfachheit halber die Variable cout angenommen werden. Die Variable datei diente lediglich bei der Klausurerstellung dem Zweck der Ausgabeumlenkung.

Manchmal kann die Lösung direkt auf dem Aufgabenblatt notiert werden. Für die meisten Aufgaben ist aber ein Extrablatt (mit Namen und Matrikelnummer beschriften) zu verwenden.

Gehen Sie davon aus, dass double 8 Bytes sowie int und Zeiger jeweils 4 Bytes im Speicher belegen.

# Geplante Punktevergabe

Planen Sie pro Punkt etwas mehr als eine Minute Aufwand ein.

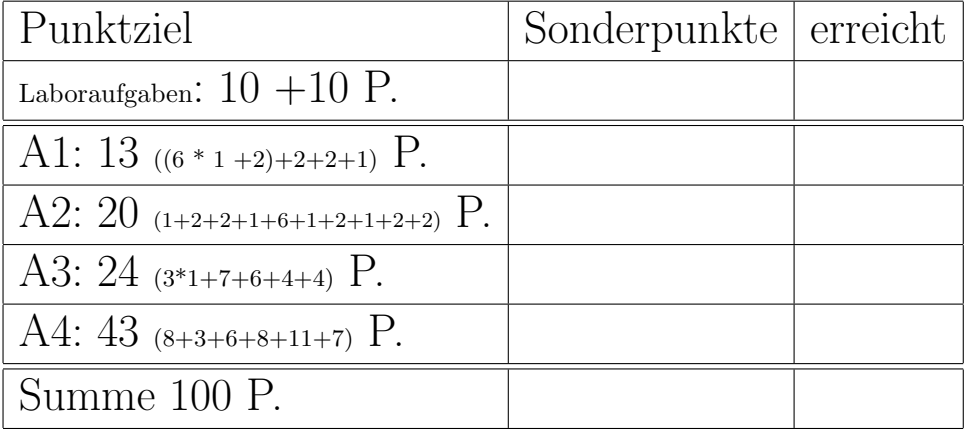

## Aufgabe 1 : Schleifen

ca. 13  $((6 * 1 +2)+2+2+1)$  Punkte

a.) Wie oft wird die folgende Schleife durchlaufen, d.h. welchen Wert hat die Variable summe am Ende der Schleife?

 $int$  summe = 0; for (int  $i=11$ ;  $i < 25$ ;  $+i$ ) { summe++; }

 $(*$  ---- Lösung hier notieren. --

b.) Wie oft wird die folgende Schleife durchlaufen, d.h. welchen Wert hat die Variable summe am Ende der Schleife?

```
int summe = 0;
for (int i=11; i < 25; i++) {
  summe++;
}
```
(\*-**-** Lösung hier notieren. --------\*)

c.) Wie oft wird die folgende Schleife durchlaufen, d.h. welchen Wert hat die Variable summe am Ende der Schleife?

```
int summe = 0;
for (int i=25; i > 11; i=-) {
  summe++;
}
```

```
(*-- Lösung hier notieren. --------*)
```
d.) Wie oft wird die folgende Schleife durchlaufen, d.h. welchen Wert hat die Variable summe am Ende der Schleife?

```
int summe = 0;
for (int i=72; i > 12; i = i - 6) {
   summe++;
}
```
 $(*$  ---- Lösung hier notieren.  $-*$ )

e.) Wie oft wird die folgende Schleife durchlaufen, d.h. welchen Wert hat die Variable summe am Ende der Schleife?

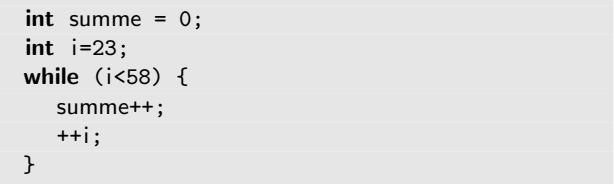

(\*---- Lösung hier notieren. ---------\*)

f.) Wie oft wird die folgende Schleife durchlaufen, d.h. welchen Wert hat die Variable summe am Ende der Schleife?

 $int$  summe = 0;  $int$  i=12; while  $(i<112)$  { summe++; i++; }

```
(*--- Lösung hier notieren. --------*)
```
g.) Das Team hatte sich in der letzten Iteration (Dauer 30 Arbeitstage) Aufgaben im Umfang von 12 idealen Tagen vorgenommen. Erledigt wurden allerdings nur Aufgaben im Umfang von 10 idealen Tagen. Zusätzlich wurden ungeplante Aufgaben im Umfang von 6 idealen Tagen erledigt. Berechnen Sie den Load Factor (Rechenweg angeben).

```
(*----- Lösung hier notieren. ---------*)
```
h.) Die neue Iteration beginnt an einem Donnerstag und dauert 60 Arbeitstage. Wie viele Aufgaben (Angabe in idealen Tagen) sollte sich das Team vornehmen, wenn der soeben berechnete Load Factor der Iteration als Entscheidungsgrundlage verwendet wird? (Rechenweg angeben)

(\*----- Lösung hier notieren. ---------\*)

i.) Ihr Programm enthält einige Programmfragmente mehrfach. Was schlagen Sie vor, um diesen Missstand zu beheben (ein richtiges Wort reicht)?

(\*----- Lösung hier notieren. ----------\*)

## Aufgabe 2 : Polymorphie

ca. 20 (1+2+2+1+6+1+2+1+2+2) Punkte Für diese Aufgabe werden die folgenden Klassendeklarationen verwendet (Achtung: Nur einige Methoden sind als virtuell deklariert):

```
class Moebel \{ // Möbel
   int dummy; // not used
public:
   Moebel() {dummy=2;}
   \simMoebel() {datej << "-M "; }
   virtual string getType() const
     {return "Bruch,";}
   int getLegCnt() const
     {return 0;}
  };
class Couch: public Moebel { // Sofa
public:
   \tilde{\text{Couch}}() {datei << "-C "; }
   virtual string getType() const
     {return "Couch,";}
   int getLegCnt() const
     {return 4};
  };
class Tisch: public Moebel { // Tisch
public:
   ~Tisch() {datei << "-T ";}
   virtual string getType() const
     {return "Tisch,";}
   int getLegCnt() const
     {return 3;}
  };
```
## a.)

Welcher Typ (dynamischer Typ oder statischer Typ) bestimmt die Klasse, aus der eine virtuelle Methode aufgerufen wird?

 $(*$ ——- Lösung hier notieren. ———\*)

```
b.) Zu welcher Ausgabe führt der Aufruf von f10?
Achtung: Auch die Destruktoren erzeugen Ausgaben,
aber die Konstruktoren nicht.
```

```
void f10() {
  Moebel m1;
   Couch c1;
   datei << m1.getLegCnt() <<",";
   datei << c1.getLegCnt() << ", ";
   datei << m1.getType() <<",";
   datei << c1.getType() <<",";
  }
```
 $(*$ ——- Lösung hier notieren. ———\*)

c.) Zu welcher Ausgabe führt der Aufruf von f11?

```
void f11() {
  Moebel* m1 = new Moebel();
  Moebel* c1 = new Couch();
   datei << m1->getLegCnt() <<",";
   datei << c1->getLegCnt() <<",";
   datei << m1->getType() <<",";
   datei << c1->getType() <<",";
   delete c1;
  delete m1;
  }
```
(\*- Lösung hier notieren. - \*)

d.) Wie lautet der dynamische Typ der Variablen c1?

 $(*$ ——- Lösung hier notieren. ———\*)

e.) Veranschaulichen Sie grafisch die Stack- und Heap-Speicherbelegung des folgenden Programmfragments vor der for-Schleife  $\left(\frac{7}{4^*1^*}\right)$ .

```
void f12() \{Moebel* pm = new Moebel();
  Couch* pc = new Couch();
  Tisch t;
  Tisch* pt = kt;
  Moebel* arr[]={pt, &t, pm, pc};
  // ∗1∗ Stack and Heap−Memory−Contents ???
  for (int i=0; i<4; ++i) {
     datei << arr[i]->getLegCnt()<<",";
     datei << arr[i]->getType() <<"\n";
  }
  delete pm;
  delete pc;
  // delete pt;
  }
```
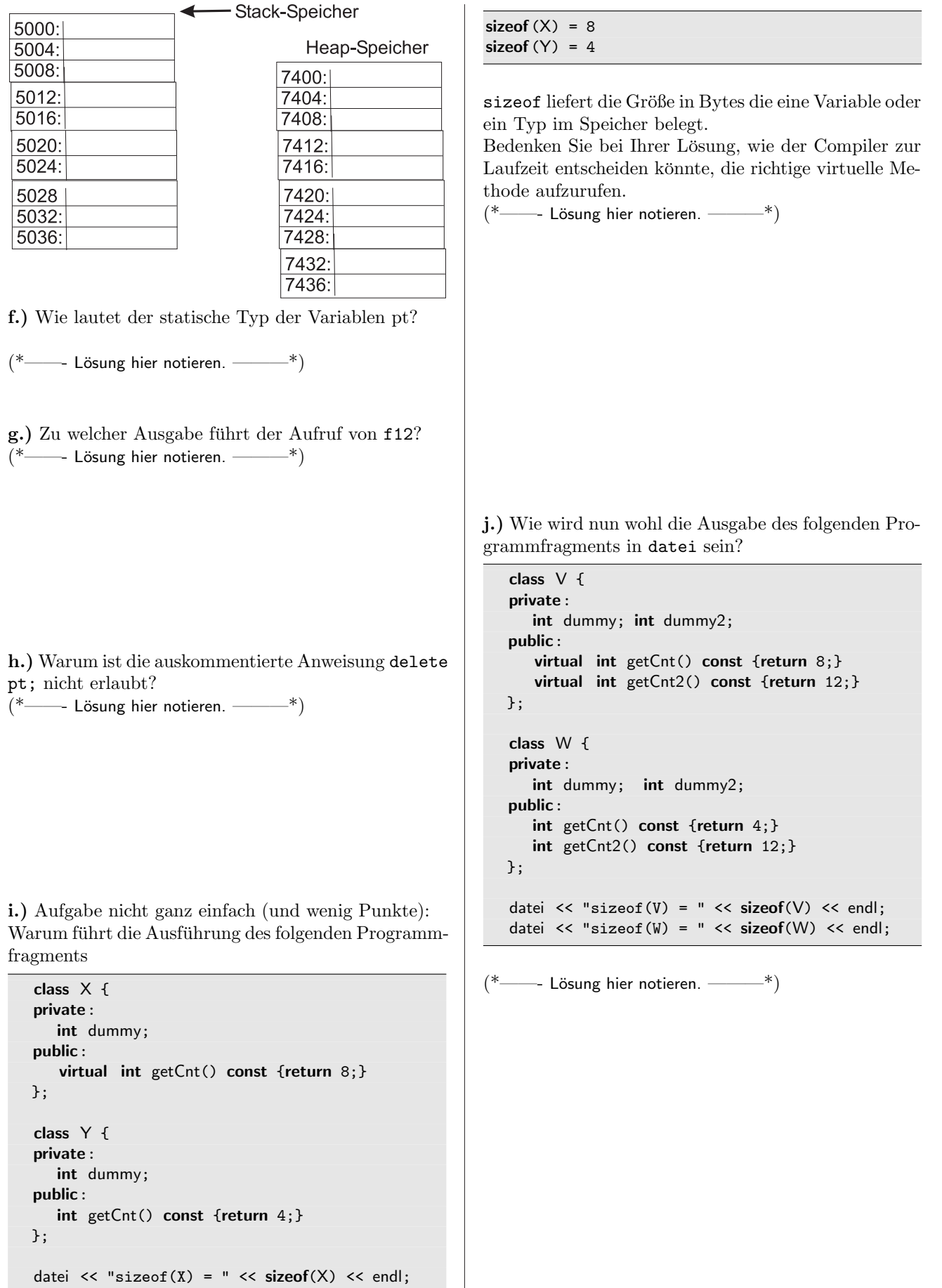

zur Ausgabe?

datei << "sizeof(Y) = " << sizeof(Y) << endl;

### Aufgabe 3 : Objekte flach kopieren

ca. 24 (3\*1+7+6+4+4) Punkte

Für diese Aufgabe wird die folgenden Klassendeklaration verwendet:

### class Moebel { // Furniture public:

```
Moebel(int le=0, double w=0.0)
     {legs=le; weight=w;}
private:
   int legs ;
  double weight;
   friend bool operator==(
        const Moebel&m1,const Moebel&m2){
     return (m1.legs==m2.legs) &&
        (fabs(m1.weight - m2.weight) < 0.0000001);
  }
};
```
a.) Warum wurden die Argumente von operator== als const vereinbart?

(\*- Lösung hier notieren. - - \*)

b.) Warum werden die Argumente von operator== als Referenzparameter übergeben?

 $(*$  ---- Lösung hier notieren.  $-$ \*)

c.) Warum wurde fabs verwendet, um zu prüfen, ob die 2 double Attribute gleich sind?  $(*$ ——- Lösung hier notieren. ———\*)

d.) Erweitern Sie die Klasse, sodass Sie eine minimale Standardschnittstelle erhält (Hinweis: Der Klasse fehlen noch drei Dinge).

Implementieren Sie die drei fehlenden Teile.

e.) Beschreiben Sie einen vollständigen Test für den Zuweisungsoperator zunächst mit Worten (Wir erzeugen ... verschiedene/gleiche Objekte vom Typ Moebel  $u$ nd machen dann  $\ldots$  und prüfen dann  $\ldots$  und machen  $dann \ldots$  und prüfen dann ...

Prüfen Sie zumindest in diesem Test,

- a.) ob die normale Zuweisung funktioniert,
- b.) ob eine Eigenzuweisung erfolgreich ist  $(f1=f1)$ ,
- c.) ob eine Kettenzuweisung erfolgreich ist  $(f1=f2=f3)$ .

f.) Implementieren Sie nun noch den Test in C++. (Die meisten Punkte gibt es aber auf die vorherige Beschreibung). Das Ergebnis eines Tests ist immer ein Boole'scher Wert.

g.) Veranschaulichen Sie graphisch die Stack- und Heap-Speicherbelegung des folgenden Programmfragments.

void funk1(){ Moebel\*  $p_m1$  = new Moebel(46, 15.2);  $M \circ \text{phal } m \cdot 2(22, 14, 2)$ ;

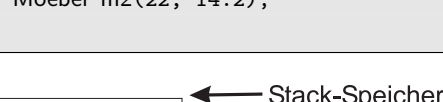

}

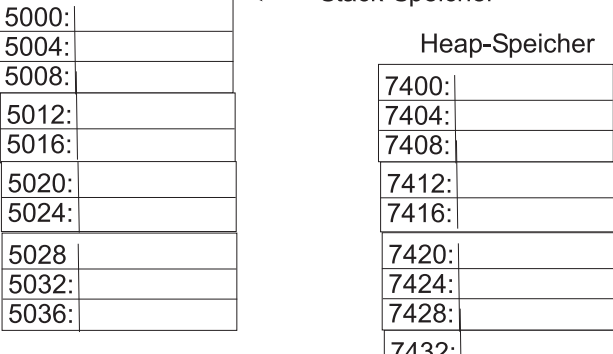

7436:

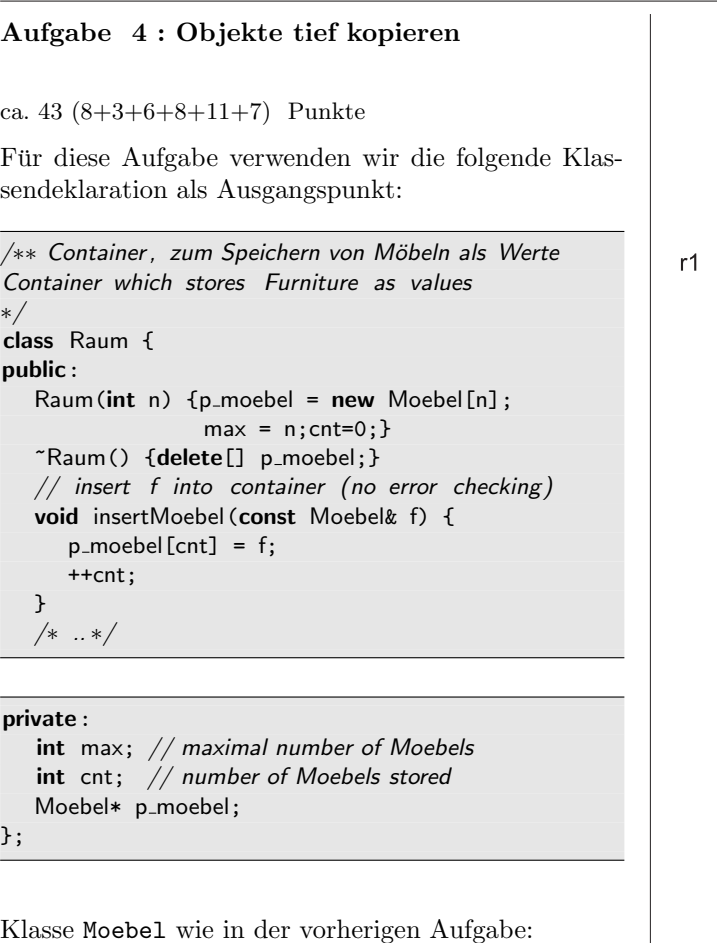

Klasse Moebel wie in der vorherigen Aufgabe:

```
class Moebel { // Furniture
public:
  Moebel(int le=0, double w=0.0)
     {legs=le; weight=w;}
private:
  int legs;
  double weight;
   friend bool operator==(
        const Moebel&m1,const Moebel&m2){
     return (m1.legs==m2.legs) &&
        (fabs(m1.weight - m2.weight) < 0.0000001);}
};
```
a.) Veranschaulichen Sie graphisch die Stack- und Heap-Speicherbelegung des folgenden Programmfragments (Zeitpunkt // memory). Sie dürfen dazu die folgende Vorlage verwenden.

```
void funk2(){
   Raum r1(4);
   Moebel m1(44, 14.9);
   Moebel m2(33, 17.9);
   r1.insertMoebel(m1);
   r1.insertMoebel(m2);
   // Copy−Constructor
   Raum r2(r1); // memory ?
}
```
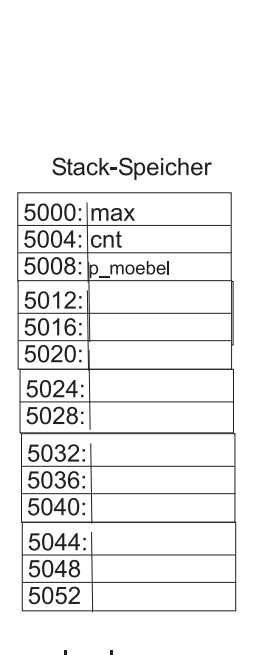

 $le = legs$  $we = weight$ 

double belegt 8 Byte.

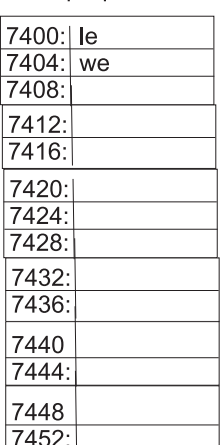

Heap-Speicher

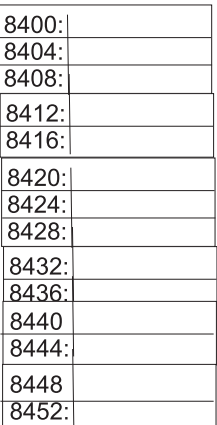

b.) Warum führt der Aufruf der obigen Funktion zu einem Programmabsturz bzw. zu einem undefinierten Verhalten?

c.) Korrigieren Sie das Problem durch Implementierung eines Kopierkonstruktors.

d.) Veranschaulichen Sie graphisch die sich nun ergebende Stack- und Heapspeicherbelegung des obigen Programmfragments (wiederum Zeitpunkt // memory). Gehen Sie davon aus, dass die Klasse einen korrekten Kopierkonstruktor und Zuweisungsoperator besitzt.

 $r1$ 

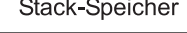

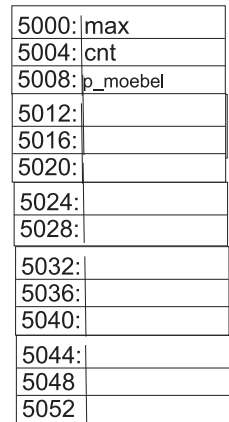

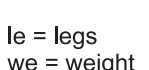

 $\overline{\phantom{a}}$ 

double belegt 8 Byte.

### e.)

Wir erweitern nun die öffentliche Klassenschnittschnittstelle von Raum um einige Methoden:

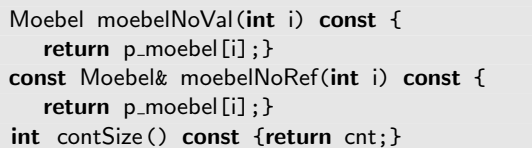

Gegeben sei die folgende Implementierung zum Zusammenfügen von zwei Instanzen der Container-Klasse. Sie ist sehr ineffizient.

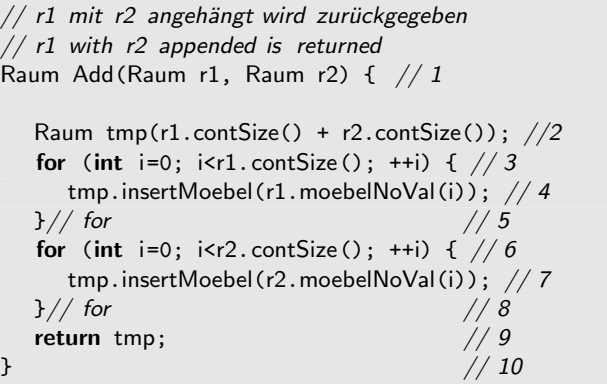

/∗∗ 2 Räume werden mit den gleichen Möbeln gefülllt . Anschließend wird die Funktion Add aufgerufen. Raum res sollte dann die doppelte Anzahl an Möbeln enthalten. Dies wird geprüft und true oder false geliefert . 2 rooms are created and filled with furniture . Then we call add. Room res should contains twice the number of furniture , which is checked by this test . ∗/ bool testAdd() { const int SIZE=500; Raum ra1(SIZE); Raum ra2(SIZE); Moebel f1(44, 18.2); for (int i=0; i<SIZE; ++i) { ra1.insertMoebel(f1); ra2.insertMoebel(f1); } Raum res(1); // how many objects of Raum and Moebel // are created by the following call  $res = Add(ra1, ra2);$  // 11 // 12

return  $(2 * SIZE) == res.contribize();$ 

}

Heap-Speicher

7400: le 7404: we  $7408:$ 7412: 7416: 7420: 7424:

7428: 7432: 7436: 7440 7444: 7448 7452:

8400: 8404: 8408: 8412: 8416: 8420:

 $8424:$ 

8428: 8432: 8436:

8440  $8444:$ 8448 8452:

Wie viele Instanzen der Klasse Raum und wie viele Instanzen der Klasse Moebel werden in obigen Test vom folgenden Programmfragment erzeugt?

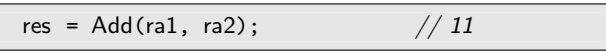

Sie dürfen davon ausgehen, dass für beide Klassen korrekt implementierte Kopierkonstruktoren und Zuweisungsoperatoren vorhanden sind.

Wichtiger als die exakte Anzahl ist auf jeden Fall, dass Sie erklären, in welcher Zeile des Codes wie viele Instanzen wovon erzeugt werden (Verwenden Sie die im Code angegebenen Zeilennummern zur Erklärung).

f.) Verbessern Sie die Implementierung der Funktion Add und ggf. den Aufruf, sodass deutlich weniger Instanzen erzeugt werden. Sie dürfen Schnittstelle und Implementierung der Funktion Add ändern. Allerdings dürfen die Schnittstellen von Raum and Moebel und deren Implementierungen nicht verändert werden.

Hinweis: Vewenden Sie häufiger Referenz- anstatt Wertesemantik.

Der folgende Test ruft diese ineffiziente Funktion auf.